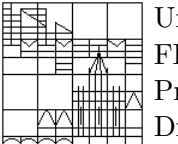

niversität Konstanz FB Mathematik & Statistik rof. Dr. M. Junk r. Vita Rutka

Ausgabe: 02.07.2007 Abgabe: 09.07.2007 (F 408)

## Modellierung

http://www.math.uni-konstanz.de/numerik/Lehrveranstaltungen/Modellierung.html

## Aufgabenblatt 10

## Aufgabe 1

**A.** Sei  $K_{r,x_c,y_c}$  ein Kreis (Kurve!) mit Radius  $r > 0$  und Mittelpunkt in  $(x_c, y_c) \in \mathbb{R}^2$ . Ferner sei  $L(x, y, K_{r,x_c,y_c})$  der Abstand zwischen einem Punkt  $(x, y) \in \mathbb{R}^2$  und  $K_{r,x_c,y_c}$ . Geben Sie eine Formel zum Berechnen von  $L(x, y, K_{r,x_c,y_c})$  an!

B. Gegeben ist eine Punktwolke aus 120 Punkte wie in Abbildung rechts (die genauen Koordinaten der Punkte finden Sie in die Datei 'Punkte.dat' auf der Übungswebseite). Die Koordinaten dieser Punkte bezeichnen wir mit  $(x_i, y_i), i = 1, 2, ..., n, n = 120.$ Ihre Aufgabe ist es, den Kreis zu finden, der diese Punktwolke möglichst gut approximiert. Der optimale Kreis  $K_{r,x_c,y_c}$ hat die Eigenschaft, dass die Summe

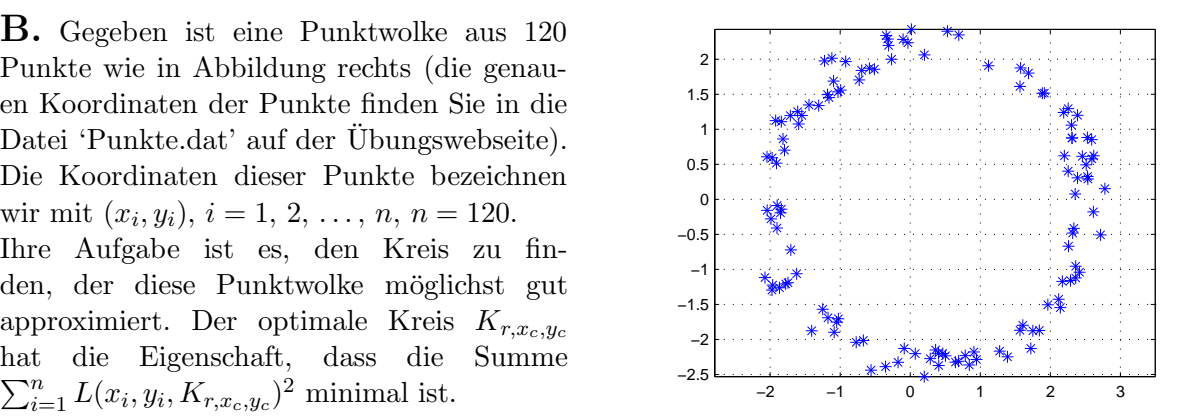

- 1. Welches Gleichungssystem muss gelöst werden, um einen Kandidat für das Optimum zu finden? (Hinweis: Falls die Funktion an einer Stelle ihr Minimum erreicht, ist der Gradient an dieser Stelle gleich Null.)
- 2. Lösen Sie dieses Gleichungssystem numerisch mittels Newton-Verfahren (siehe unten)!
- 3. Visualisieren Sie den resultierenden Kreis!

Newton Verfahren. Zu lösen ist ein Gleichungssystem

$$
G(x)=0\,,
$$

wobei  $x \in \mathbb{R}^d$ ,  $d \in \mathbb{N}$  und  $G : \mathbb{R}^d \longrightarrow \mathbb{R}$ . Unter gewissen Voraussetzungen (mehr darüber: Numerikvorlesungen) kann die Lösung  $x$  mit dem folgenden Algorithmus gefunden werden:

- 1. Initialisiere  $x^0 \in \mathbb{R}^d$  (das heisst, nehme irgendeinen "sinvollen" Wert für x zum Starten).
- 2. Für  $k = 0, 1, 2, ...$ 
	- (a) Ist  $x^k$  gegeben, so wird der neue Wert berechnet durch

$$
x^{k+1} = x^k - (DG(x^k))^{-1}G(x^k).
$$

Hier bezeichnet  $DG(x^k)$  die Jacobi-Matrix von G an der Stelle  $x^k$ .

- (b) Falls  $||G(x^{k+1})||$  "ausreichend klein" ist, das heisst  $||G(x^{k+1})|| \leq \varepsilon$  für ein kleines, vorgegebenes  $\varepsilon$ , wird der Algorithmus beendet.  $x^{k+1}$  ist der Approximative Wert für die Lösung.
- (c) Sonst setze  $k + 1$  an der Stelle von k und wiederhole die Schritte von oben.

Bemerkung: Falls der Algorithmus nicht konvergieren sollte, probieren Sie einen anderen Startvektor  $x^0$  aus.